# **VERSION 15.3.4 UPGRADE HIGHLIGHTS**

**Description:** This tip sheet outlines important changes to OnCore in the 15.3.4 version upgrade.

Audience: Current UF OnCore users.

## OVERVIEW OF CHANGES

End-user workflows and consoles are not changing in OnCore version 15.3.4. The significant changes include the following:

- 1. New Login Screens allows for future two-step authentication processes.
- 2. A new option called **Show PHI** appears in the user menu. Allows for users to decide whether they wish to view PHI or not.
- 3. Changes made to the subject registration workflows so that related options, links, and windows are more intuitive and consistent.

#### LOGIN SCREEN

There is a new look and feel on the OnCore login screen. Login has now been split into two steps.

First, the user enters their Gatorlink username.

Next, the user enters their Gatorlink password.

| Production                                       | Production                                       |  |  |
|--------------------------------------------------|--------------------------------------------------|--|--|
| OnCore.                                          | OnCore.                                          |  |  |
| Username                                         | (1) ali.gator                                    |  |  |
| Next                                             | Password                                         |  |  |
| Support Links   OnCore Information Access Policy | Login                                            |  |  |
| Powered By                                       | < Back                                           |  |  |
|                                                  | Support Links   OnCore Information Access Policy |  |  |
| FORTE                                            | Powered By                                       |  |  |
|                                                  | E                                                |  |  |
|                                                  | FORTE                                            |  |  |
|                                                  |                                                  |  |  |

## SHOW PHI IN THE USER MENU

A new option called **Show PHI** appears in the user menu when the logged-in user has a role allows the viewing of PHI. The **Show PHI** checkbox is selected by default, which means that PHI is visible in OnCore. Clearing the **Show PHI** checkbox hides PHI from throughout the system. This function can be beneficial during training or other situations where PHI should be obscured from view.

To change your **Show PHI** settings, do the following:

 Click the Show PHI checkbox. When the checkbox is cleared, PHI is hidden in OnCore and the user is returned to the OnCore home page. The Show PHI setting is retained until you update it.

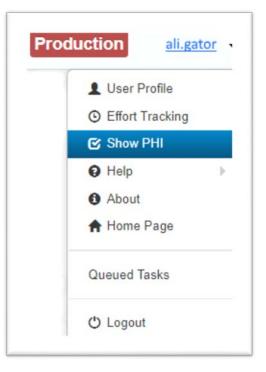

#### NEW SUBJECT REGISTRATION WORKFLOW

To make the New Subject Registration workflows more intuitive and consistent, **Study Site** has been added to the **Find Subject** section. This change allows users to easily select the appropriate registration **Study Site** before searching for their subject.

|                                 |                       |                     | Site field now<br>nd Subject Det | appears at the top of both the Find ails sections.                                                                                                    |
|---------------------------------|-----------------------|---------------------|----------------------------------|----------------------------------------------------------------------------------------------------|
| Find Subject                    | Subject Details       |                     |                                  |                                                                                                    |
| Study Site* Type here to search | Study Site*           | Type here to search | T                                | Race*                                                                                                    |
| Subject MRN                     | Subject MRN*          |                     |                                  | White                                                                                                    |
| Last Name                       | Last Name*            |                     |                                  | Black or African American       Image: Black or African American       Image: Black or African American |
| Birth Date                      | First Name*           |                     |                                  | Asian                                                                                                    |
| Clear Find                      | Middle Name           |                     |                                  | American Indian or Alaska Native                                                                                                    |
|                                 | Suffix                |                     |                                  | Subject Refused Unknown                                                                                                    |
|                                 | Birth Date*           |                     | Approx?                          |                                                                                                    |
|                                 | Gender*               | ▼                   |                                  |                                                                                                    |
|                                 | Ethnicity*            |                     |                                  |                                                                                                    |
|                                 | Expired Date          | # <b></b>           | Approx?                          |                                                                                                    |
|                                 | Last Known Alive Date | # <b>9</b>          |                                  |                                                                                                    |
|                                 |                       |                     |                                  | Add Clear All Close                                                                                                    |

## CONTEXT SENSITIVE HELP WITHIN ONCORE

Most screens in OnCore have context-sensitive help which is easily accessed by clicking the **"?"** button in the upper right-hand corner under your user name.

This will display detailed information about the current screen and its contents.

Note: The detailed information will be the Forte default information about this page. There may be slight variations on how the page is used by UF.

#### **UF-SPECIFIC HELP LINKS**

- UF OnCore Webpage <u>http://clinicalresearch.ctsi.ufl.edu/oncore/</u>
- UF OnCore Tip Sheets <a href="http://clinicalresearch.ctsi.ufl.edu/oncore/training/tip-sheets/">http://clinicalresearch.ctsi.ufl.edu/oncore/training/tip-sheets/</a>
- UF OnCore Training Classes <a href="http://clinicalresearch.ctsi.ufl.edu/oncore/training/classes/">http://clinicalresearch.ctsi.ufl.edu/oncore/training/classes/</a>
- UF OnCore Support Desk OnCore-Support@ahc.ufl.edu

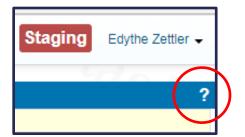